# Übungsblatt 12

**Aufgabe 1** Sei  $G = (N, \{a, b\}, P, S)$  mit  $\{A, S\} \subseteq N$ . Sei

$$
I = [S \to a \bullet Ab, \{ab, aa\}]
$$

ein Item des erweiterten Topdown-Kellerautomaten für  $G$  mit Lookahead 2.

(a) Geben Sie den Lookahead für die Expansion-Schritte zu  $I$  an.

Lösung:  $First_2(b) \odot_2 \{ab, aa\} = \{ba\}$ 

(b) Seien außerdem  $A \to \varepsilon | a$  die einzigen Produktionen für A in P. Geben Sie die Zeile der Vorausschautabelle für  $I$  an.

Lösung: Zu jeder Produktion  $A \to \alpha$  bestimmen wir First<sub>2</sub>( $\alpha$ )  $\odot$ <sub>2</sub> {ba}:

$$
A \rightarrow \varepsilon: \text{First}_2(\varepsilon) \odot_2 \{ba\} = \{ba\}
$$

$$
A \rightarrow a: \text{First}_2(a) \odot_2 \{ba\} = \{ab\}
$$

also erhalten wir folgende Vorausschautabelle:

aa ab ba bb a b ε [S → a•Ab, {ab, aa}] A → a A → ε

**Aufgabe 2** Sei  $G = (\{S, A\}, \{a, \langle, \rangle\}, P, S)$ , wobei P gegeben ist durch:

$$
S \to \langle A \rangle \mid \varepsilon
$$

$$
A \to a \mid \varepsilon
$$

(a) Geben Sie First<sub>1</sub> für alle Nichtterminale von  $G$  an.

#### Lösung:

Für  $First_1$  ergibt sich folgendes Gleichungssystem:

First<sub>1</sub>
$$
(S)
$$
 = First<sub>1</sub> $(\langle A \rangle)$   $\cup$  First<sub>1</sub> $(\varepsilon)$   
First<sub>1</sub> $(A)$  = First<sub>1</sub> $(a)$   $\cup$  First<sub>1</sub> $(\varepsilon)$ 

Wir erhalten also  $First_1(A) = \{a, \varepsilon\}$  und  $First_1(S) = \{\langle, \varepsilon\}.$ 

(b) Geben Sie Follow<sub>1</sub> für alle Nichtterminale von  $G$  an.

## Lösung:

Für Follow<sub>1</sub> ergibt sich folgendes Gleichungssystem:

$$
\text{Follow}_1(S) = \{\varepsilon\}
$$
  
Follow<sub>1</sub>(A) = First<sub>1</sub>( $\rangle$ )  $\odot$ <sub>1</sub> Follow<sub>1</sub>(S)

Wir erhalten also  $\text{Follow}_1(S) = \{\varepsilon\}$  und  $\text{Follow}_1(A) = \{\rangle\}.$ 

 $(c)$  Geben Sie die Vorausschautabelle für stark LL $(1)$  an.

### Lösung:

Wir berechnen  $\text{First}_1(\alpha) \odot_1 \text{Follow}_1(X)$  für jede Produktion  $X \to \alpha$ :

$$
S \to \langle A \rangle : \text{First}_1(\langle A \rangle) \odot_1 \text{Follow}_1(S)
$$
  
\n
$$
= \{ \langle \} \odot_1 \{a, \varepsilon \} \odot_1 \{ \rangle \} \odot_1 \{ \varepsilon \} = \{ \langle \} S \to \varepsilon : \text{First}_1(\varepsilon) \odot_1 \text{Follow}_1(S) = \{ \varepsilon \} \odot_1 \{ \varepsilon \} = \{ \varepsilon \} A \to a : \text{First}_1(a) \odot_1 \text{Follow}_1(A) = \{ a \} \odot_1 \{ \rangle \} = \{ a \} A \to \varepsilon : \text{First}_1(\varepsilon) \odot_1 \text{Follow}_1(A) = \{ \varepsilon \} \odot_1 \{ \rangle \} = \{ \rangle \}
$$

Damit ergibt sich folgende Vorausschautabelle für stark  $LL(1)$ :

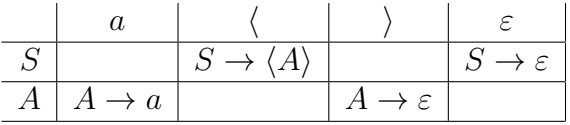

Aufgabe 3 Sei  $G = (\{E, C, F\}, \{a, +,\langle,\rangle\}, P, E)$ , wobei P gegeben ist durch:

$$
E \to FC
$$
  
\n
$$
C \to +FC \mid \varepsilon
$$
  
\n
$$
F \to \langle E \rangle \mid a
$$

(a) Führen Sie den Algorithmus zum Berechnen von Follow  $_1$  durch. Sie können verwenden, dass First $_1(C) = \{+, \varepsilon\}$  und First $_1(E) =$  First $_1(F) =$  $\{\langle, a\}$  gelten.

## Lösung:

Das Ungleichungssystem ist

```
Follow<sub>1</sub>(E) \supseteq {\varepsilon} \cup (\text{First}_1(\varepsilon)) \odot_1 \text{Follow}_1(F)),\text{Follow}_1(C) \supseteq (\text{First}_1(\varepsilon) \bigcirc_1 \text{Follow}_1(E)) \cup (\text{First}_1(\varepsilon) \bigcirc_1 \text{Follow}_1(C)),\text{Follow}_1(F) \supseteq (\text{First}_1(C) \bigcirc_1 \text{Follow}_1(E)) \cup (\text{First}_1(C) \bigcirc_1 \text{Follow}_1(C)).
```
Zunächst setzen wir die Werte für First $_1$  ein und erhalten

$$
\text{Follow}_1(E) \supseteq \{\varepsilon\} \cup (\{\rangle\} \odot_1 \text{Follow}_1(F)),
$$
  
\n
$$
\text{Follow}_1(C) \supseteq \text{Follow}_1(E) \cup \text{Follow}_1(C),
$$
  
\n
$$
\text{Follow}_1(F) \supseteq (\{+, \varepsilon\} \odot_1 \text{Follow}_1(E)) \cup (\{+, \varepsilon\} \odot_1 \text{Follow}_1(C)).
$$

Man beachte, dass  $\varepsilon \in \text{Follow}_1(E)$  gilt, weil E das Startsymbol ist. Wir starten mit Follow<sub>1</sub> $(E) \supseteq {\varepsilon}$ , Follow<sub>1</sub> $(C) \supseteq \emptyset$  und Follow<sub>1</sub> $(F) \supseteq \emptyset$  und erhalten

$$
\text{Follow}_1(E) \supseteq \{\varepsilon\} \cup (\{\rangle\} \odot_1 \emptyset) = \{\varepsilon\},
$$
\n
$$
\text{Follow}_1(C) \supseteq \{\varepsilon\} \cup \emptyset = \{\varepsilon\},
$$
\n
$$
\text{Follow}_1(F) \supseteq (\{+, \varepsilon\} \odot_1 \{\varepsilon\}) \cup (\{+, \varepsilon\} \odot_1 \emptyset) = \{+, \varepsilon\}.
$$

Wir haben also Follow<sub>1</sub> $(E) \supseteq {\varepsilon}$ , Follow<sub>1</sub> $(C) \supseteq {\varepsilon}$  und Follow<sub>1</sub> $(F) \supseteq$  $\{+,\varepsilon\}$  und erhalten

$$
\text{Follow}_1(E) \supseteq \{\varepsilon\} \cup (\{\rangle\} \odot_1 \{+, \varepsilon\}) = \{\varepsilon, \rangle\},
$$
\n
$$
\text{Follow}_1(C) \supseteq \{\varepsilon\} \cup \{\varepsilon\} = \{\varepsilon\},
$$
\n
$$
\text{Follow}_1(F) \supseteq (\{+, \varepsilon\} \odot_1 \{\varepsilon\}) \cup (\{+, \varepsilon\} \odot_1 \{\varepsilon\}) = \{+, \varepsilon\}.
$$

Wir haben also Follow<sub>1</sub> $(E) \supseteq {\varepsilon, \rangle}$ , Follow<sub>1</sub> $(C) \supseteq {\varepsilon}$  und Follow<sub>1</sub> $(F) \supseteq$  $\{+, \varepsilon\}$  und erhalten

$$
\text{Follow}_1(E) \supseteq \{\varepsilon\} \cup (\{\}\bigcirc_1 \{+, \varepsilon\}) = \{\varepsilon, \}\},
$$
\n
$$
\text{Follow}_1(C) \supseteq \{\varepsilon, \}\cup \{\varepsilon\} = \{\varepsilon, \}\},
$$
\n
$$
\text{Follow}_1(F) \supseteq (\{+, \varepsilon\} \odot_1 \{\varepsilon, \}) \cup (\{+, \varepsilon\} \odot_1 \{\varepsilon\}) = \{+, \varepsilon, \}\}.
$$

Wir haben also Follow<sub>1</sub> $(E) \supseteq {\varepsilon, \rangle}$ , Follow<sub>1</sub> $(C) \supseteq {\varepsilon, \rangle}$  und Follow<sub>1</sub> $(F) \supseteq$  $\{+, \varepsilon, \rangle\}$  und erhalten

$$
\text{Follow}_1(E) \supseteq \{\varepsilon\} \cup (\{\rangle\} \odot_1 \{+, \varepsilon, \rangle\}) = \{\varepsilon, \rangle\},
$$
\n
$$
\text{Follow}_1(C) \supseteq \{\varepsilon, \rangle\} \cup \{\varepsilon, \rangle\} = \{\varepsilon, \rangle\},
$$
\n
$$
\text{Follow}_1(F) \supseteq (\{+, \varepsilon\} \odot_1 \{\varepsilon, \rangle\}) \cup (\{+, \varepsilon\} \odot_1 \{\varepsilon, \rangle\}) = \{+, \varepsilon, \rangle\}.
$$

Da wir wieder Follow<sub>1</sub> $(E) \supseteq {\varepsilon, \}$ , Follow<sub>1</sub> $(C) \supseteq {\varepsilon, \}$  und Follow<sub>1</sub> $(F) \supseteq$  $\{+, \varepsilon, \rangle\}$  erhalten haben, gilt  $\text{Follow}_1(E) = \{\varepsilon, \rangle\}$ ,  $\text{Follow}_1(C) = \{\varepsilon, \rangle\}$ und Follow<sub>1</sub> $(F) = \{+, \varepsilon, \rangle\}.$ 

Alternativ kann man auch hier wieder nach Aufstellung des Ungleichungssystems (und der Vereinfachung) die Tabellenform benutzen:

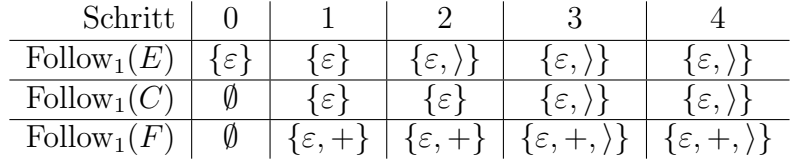

(b) Geben Sie die Vorausschautabelle für stark  $LL(1)$  an.

### Lösung:

Wir berechnen First<sub>1</sub>( $\alpha$ )  $\odot$ <sub>1</sub> Follow<sub>1</sub>(X) für jede Produktion  $X \to \alpha$ :

$$
E \to FC: \text{First}_1(FC) \odot_1 \text{Follow}_1(E) = \{a, \langle\} \odot_1 \{\varepsilon, +\} \odot_1 \{\varepsilon, \rangle\}
$$

$$
= \{a, \langle\}
$$

$$
C \to +FC: \text{First}_1(+FC) \odot_1 \text{Follow}_1(C) = \{+\}
$$

$$
C \to \varepsilon: \text{First}_1(\varepsilon) \odot_1 \text{Follow}_1(C) = \{\varepsilon\} \odot_1 \{\varepsilon, \rangle\} = \{\varepsilon, \rangle\}
$$

$$
F \to \langle E \rangle: \text{First}_1(\langle E \rangle) \odot_1 \text{Follow}_1(F) = \{\langle\}
$$

$$
F \to a: \text{First}_1(a) \odot_1 \text{Follow}_1(F) = \{a\}
$$

Damit erhalten wir folgende Vorausschautabelle für stark  $LL(1)$ :

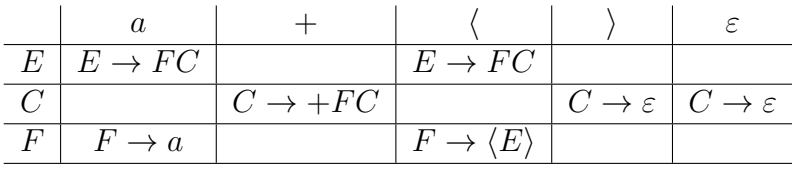

Aufgabe 4 Sei  $G = (\{S, A, B\}, \{a, b, +, *\}, P, S)$ , wobei P gegeben ist durch:

$$
S \to AB + | AB * A \to aA | \varepsilon
$$
  

$$
B \to bB | \varepsilon
$$

Geben Sie eine LL(1)-Grammatik G' an mit  $L(G') = L(G)$ .

## Lösung:

 $G' = (\{S, A, B\}, \{a, b, +, *\}, P', S)$ , wobei P' gegeben ist durch:

$$
S \to aS \mid A
$$

$$
A \to bA \mid B
$$

$$
B \to + \mid *
$$

Aufgabe 5 Sei  $G = (\{S, A, B, C\}, \{a, b, *\}, P, S)$ , wobei P gegeben ist durch:

$$
S \to baAa \mid bbBb
$$

$$
A \to aA \mid C
$$

$$
B \to bB \mid C
$$

$$
C \to *bbb* \mid CC
$$

Geben Sie eine LL(1)-Grammatik G' an mit  $L(G') = L(G)$ .

## Lösung:

 $G' = (\{S, A, B, C, D, E\}, \{a, b, * \}, P', S)$ , wobei P' gegeben ist durch:

$$
S \to bD
$$
  
\n
$$
D \to aAa \mid bBb
$$
  
\n
$$
A \to aA \mid C
$$
  
\n
$$
B \to bB \mid C
$$
  
\n
$$
C \to *bbb*E
$$
  
\n
$$
E \to \varepsilon \mid C
$$